## Version P023 of VA-ONCE

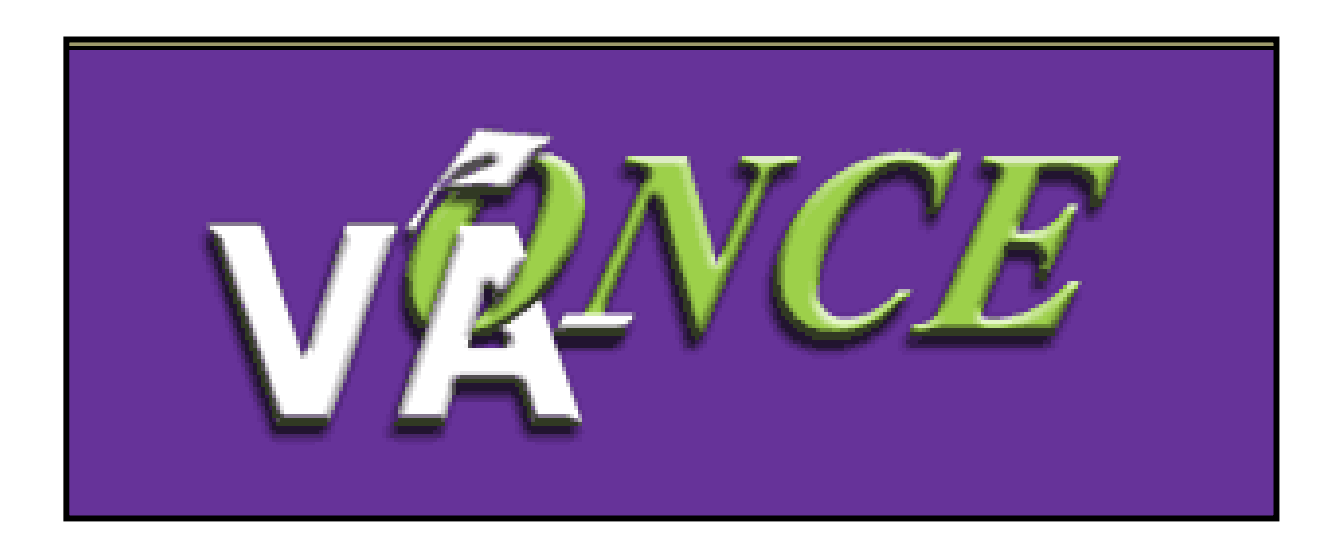

Installation Date 10/28/07

## **P023 incorporates additional changes to interface with VR&E's CWINRS application.**

- 1) Adds a new status code, 5R. This status code is returned from CWINRS when there is no matching record found in the CWINRS database. It is defined as a rejected record.
- 2) Updates the status chart to show the 5R status.

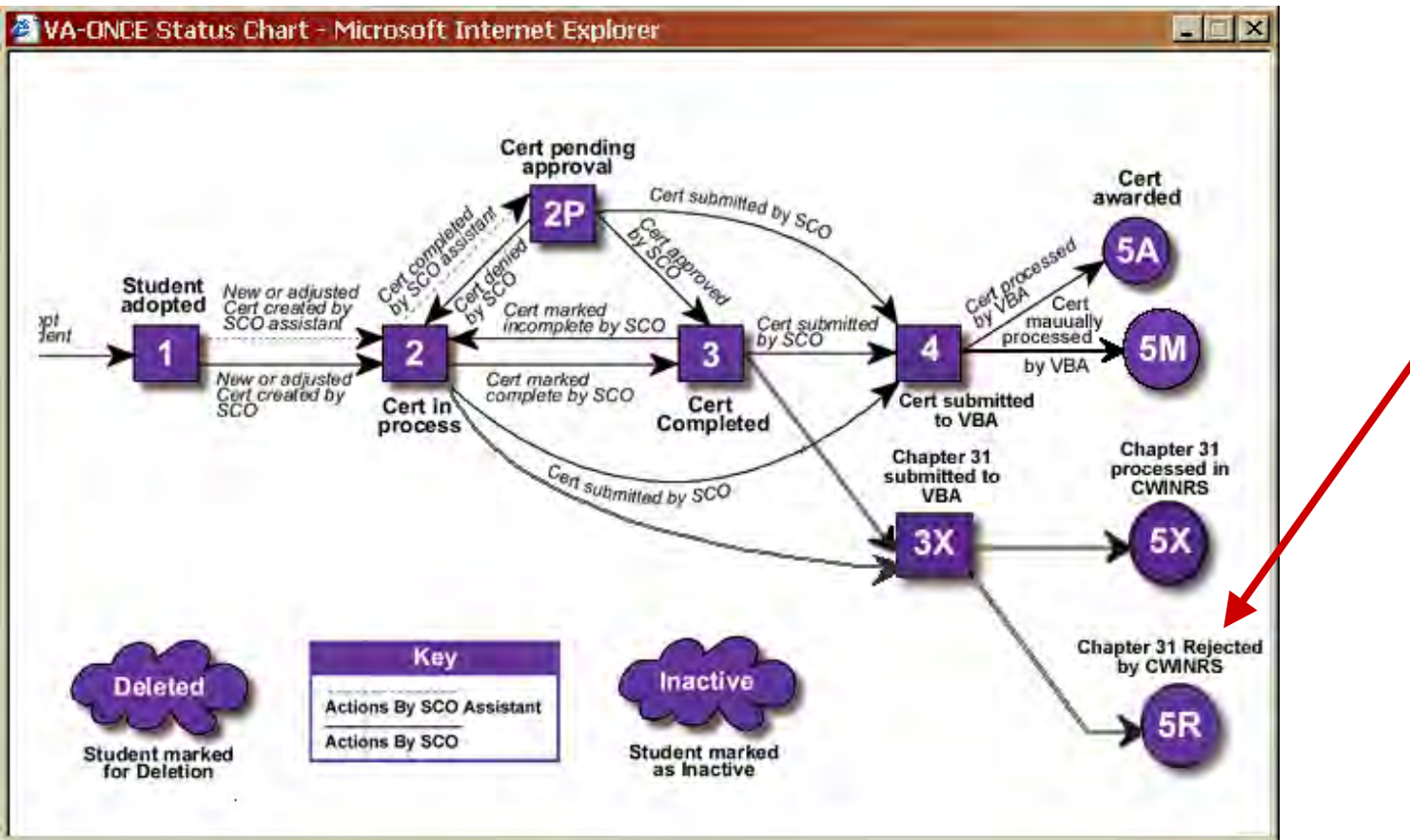

3) Updates the Status drop-down Filter to include '31 Rejected'. When this option is selected, all chapter 31 records that were not in the CWINRS database will be returned.

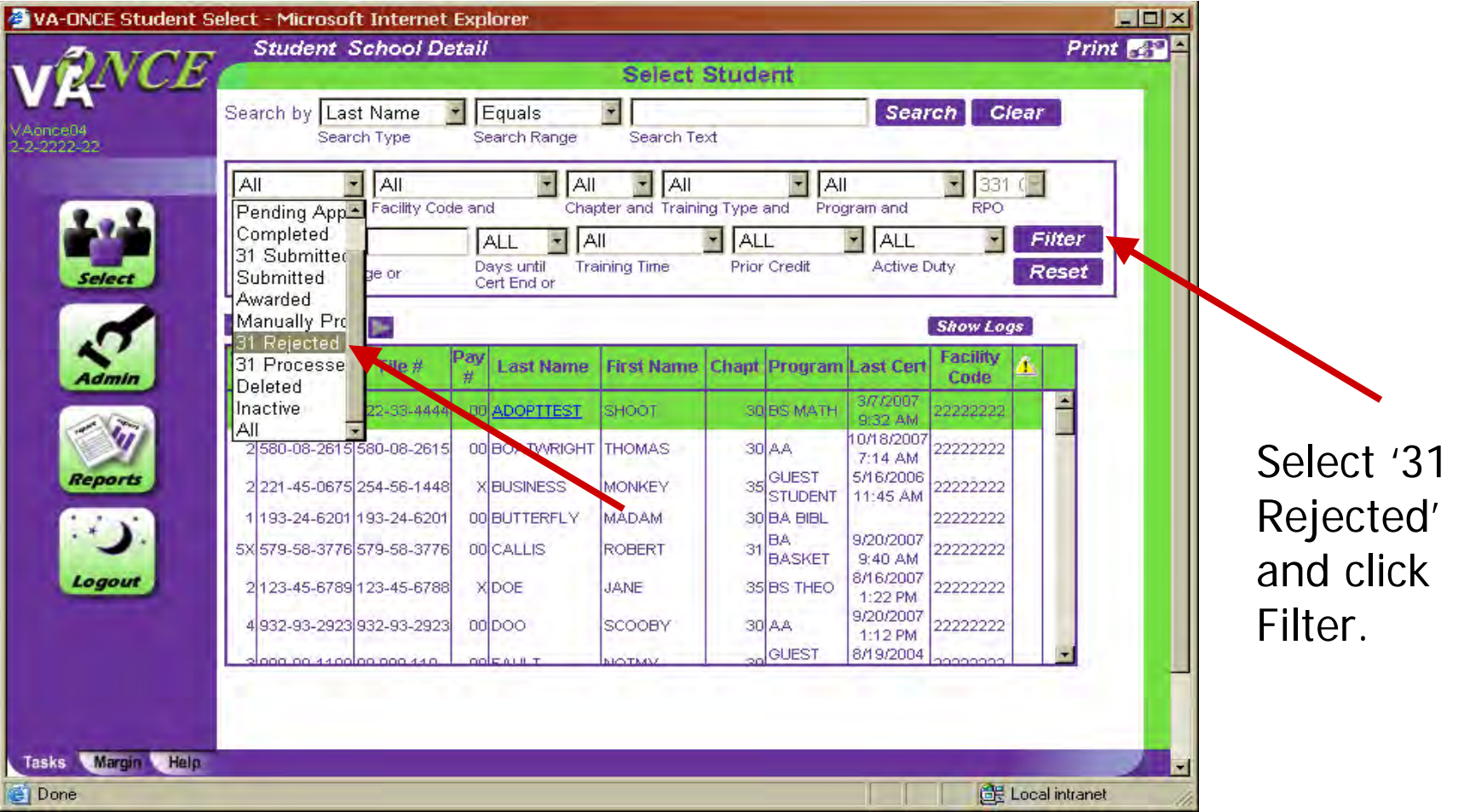

All records with the 5R status appear in the list.

The 22-1999 or 22-1999b that generated this status code will need to be printed and sent to the Regional Office with jurisdiction.

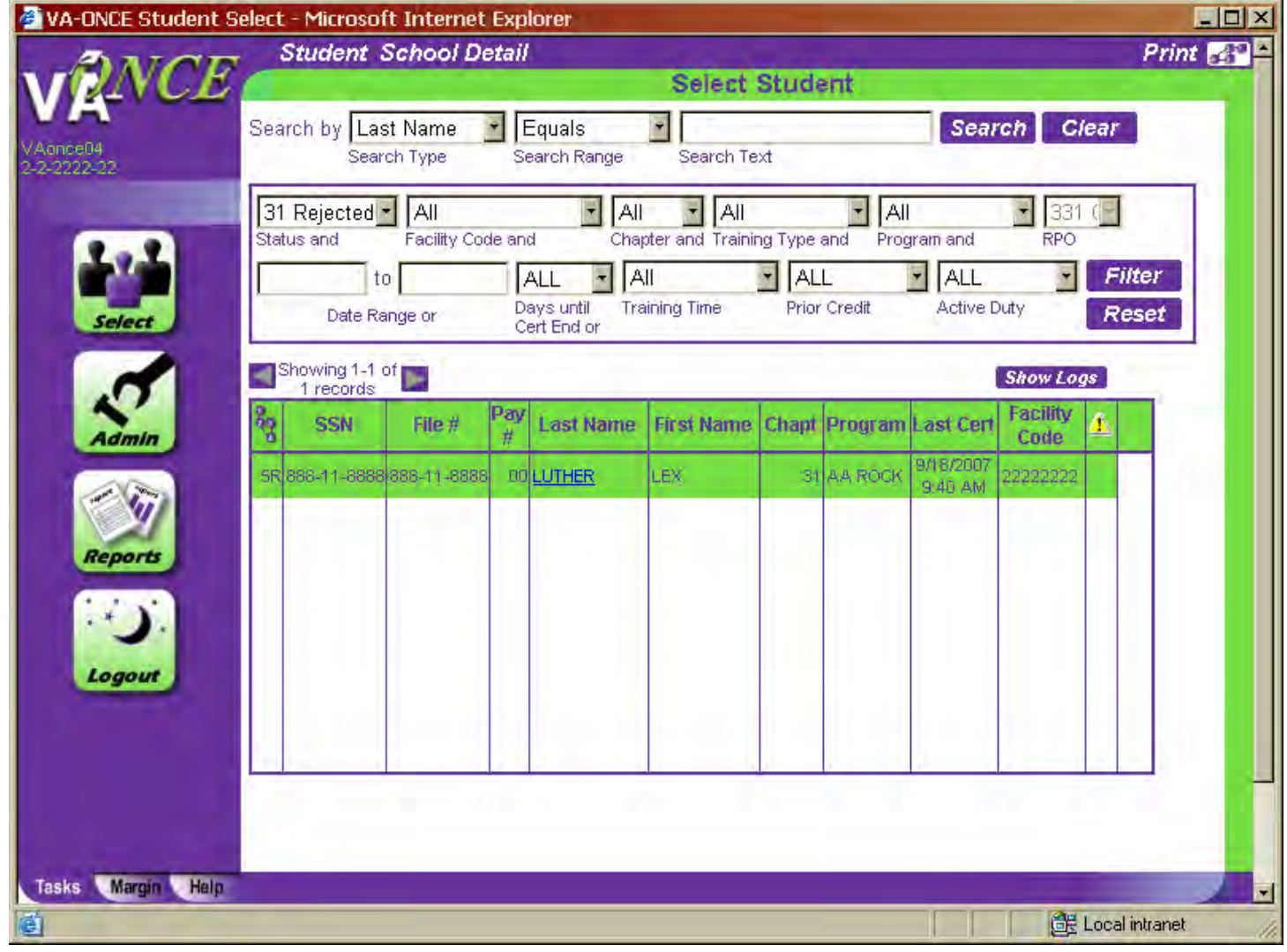

4) Permanently deletes all records in the deleted status that have not had a certification submitted.